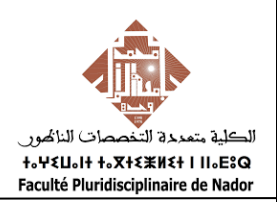

# *TD DE RADIOCRISTALLOGRAPHIE & CRISTALLOCHIMIE II*

# *FILIERES SMC*

# *SEMESTRE 5*

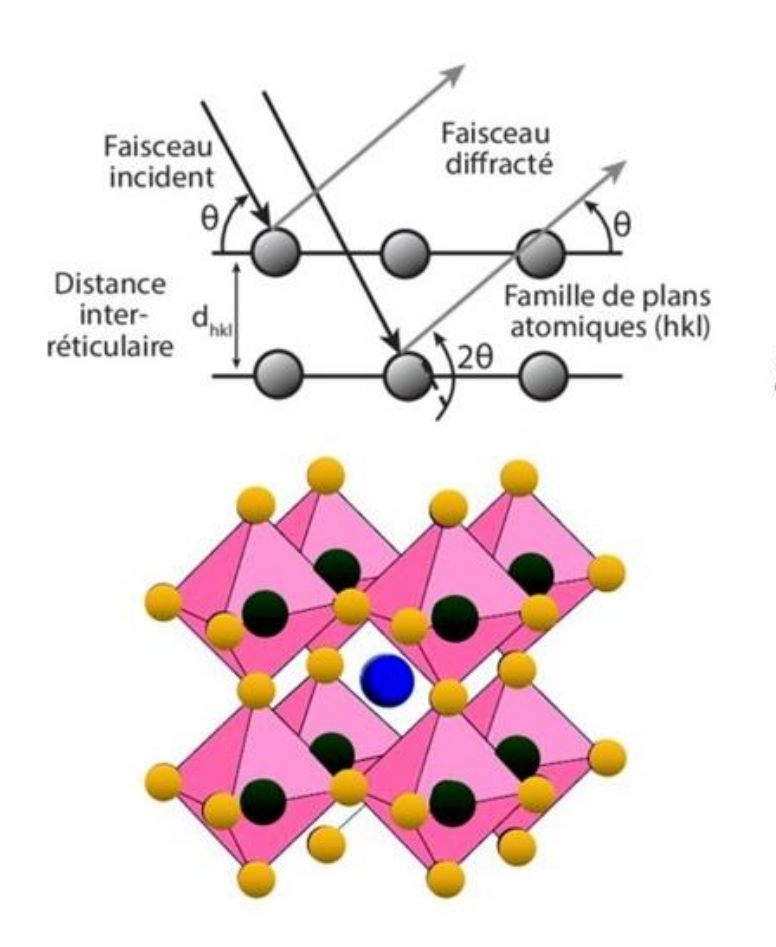

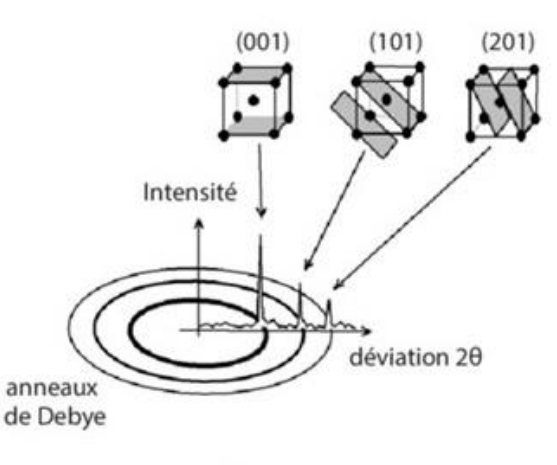

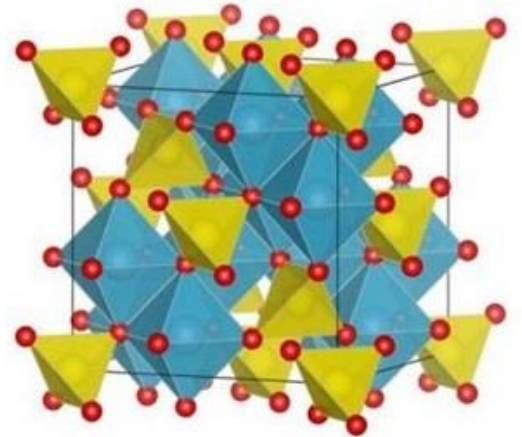

Réalisé Par : Pr. Mohamed ABOU-SALAMA

Année universitaire : 2022-2023

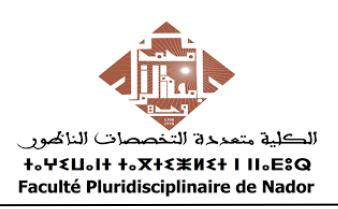

Dans un tube émetteur de Rayons X, les électrons sont accélérés par une différence de potentiel de 60 kilovolts. On donne la masse de l'électron : m  $(e) = 9.6.10^{-31}$  Kg

1- Quelle est l'énergie cinétique acquise par ces électrons (en J et KeV) ? Calculer leur vitesse ?

2- Quelle est la valeur maximale que peut prendre la fréquence du photon ? à quelle longueur d'onde correspond-elle ?

3 -Le rendement de ce tube étant de 2 %, calculer la valeur de la constante k pour une anode en tungstène (Z=74)

4- En déduire la puissance en W du rayonnement émis si l'intensité du courant anodique est de 20 mA.

#### **Exercice 2**

L'émission d'un photon X est due à certains transitions électronique entre deux niveaux énergétiques, le diagramme énergétiques suivant correspond au molybdène.

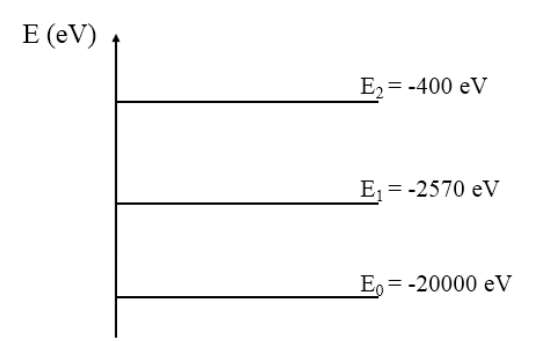

1- Reproduire le schéma ci-dessus et indiquer toutes les transitions envisageables qui donnent lieu à l'émission d'un photon ?

2- Calculer en (eV) les variations d'énergie correspondant à ces transitions ?

3- L'énergie E d'un photon X associé à un rayonnement de fréquence υ est donnée par la relation de Planck E= h.υ.

a- Connaissant l'énergie transportée par un photon X, donner la relation permettant de déterminer la longueur d'onde du rayonnement associé ?

b- Quelle est parmi les transitions envisagées celles qui produisent le photon associé au rayonnement ayant la plus petite longueur d'onde ?

c- Calculer la valeur de cette longueur d'onde ?

#### **Exercice 3**

1- Une source de rayon X est produite en accélérant des électrons par une différence de potentiel de 45 kilovolts. Quelle sera la longueur d'onde limite (minimum) en nm du rayonnement X émis ?

2- La raie Kα de palladium est située à 58.6 pm. Quel est le voltage minimum que l'on doit appliquer sur les électrons pour produire ces rayons X ?

Un tube à rayons X à anticathode de cuivre fonctionnant sous une tension U de 40 kV est parcouru par un courant d'intensité 40 mA. On donne les énergies d'ionisation des niveaux K et L (niveau moyen entre les niveaux  $L_{II}$  et  $L_{III}$ ) du cuivre :  $E_{iK} = 8995$  eV et  $E_{iL} = 955$  eV.

1- Quelle est la longueur d'onde minimale  $\lambda_{\text{min}}$  des photons X du rayonnement de freinage ?

2- Sachant que la longueur d'onde du maximum d'intensité du rayonnement de freinage est égale à  $3\lambda_{\text{min}}/2$ , quelle est, pour les électrons ayant pénétré dans l'anticathode, la perte d'énergie cinétique la plus probable lors du processus de freinage ? Exprimer le résultat en keV.

3- Quelle condition doit vérifier l'énergie cinétique des électrons qui bombardent la cible pour observer une raie K ?

4- Calculer la longueur d'onde de la raie Kα ?

5- Quelle est la valeur de  $\lambda_{min}$  lorsque l'intensité du courant électrique qui parcourt le tube augmente de 80 mA ?

#### **Exercice 5**

Soit un photon d'énergie  $E = 50$  KeV

1- Déterminer la longueur d'onde de ce photon ?

2- Rappeler les limites des longueurs d'ondes des rayons X et dire si ce photon est un photon X ou non ?

3- La loi d'absorption des photons X par un matériau est  $I = I_0 e^{-kl}$ , indiquer ce qui représente I<sub>0</sub>, k et l.

4- Pour le plomb k = 7910 mm-1 , dans ces conditions l'épaisseur de la plaque de plomb est de 1 mm et l'intensité de faisceau incident est  $I_0 = 100$  W/m<sup>2</sup>, calculer I?

#### **Exercice 6**

Soit un laboratoire où, pour des caractérisations de matériaux par diffraction des RX, on a le choix entre les raies  $K_{\alpha 1}$ de 4 anticathodes : Cr, Co, Cu et Mo. En utilisant les informations du tableau et la relation  $\lambda(A) \approx 12400/E$  (eV) :

2- Pour l'étude d'un matériau contenant du fer, quelle(s) anticathode(s) peut-on utiliser si on veut éviter d'exciter la fluorescence du fer, sachant que WK(Mn)=7,11 keV ?

2- Même question pour l'étude d'un matériau contenant du manganèse, si on veut éviter d'exciter la fluorescence du manganèse, sachant que WK(Mn)=6,54 keV ?

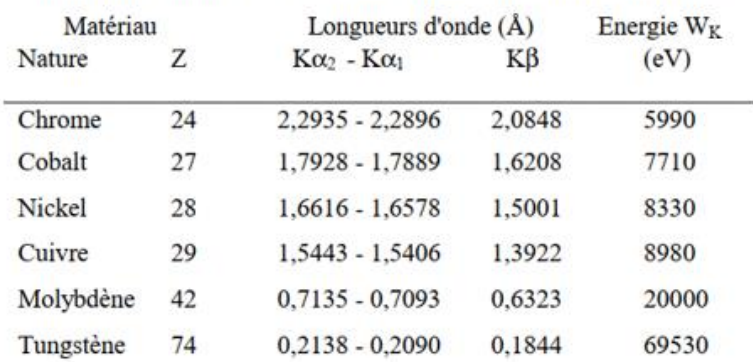

#### Tableau : Longueurs d'onde caractéristiques pour les principaux "matériaux sources" utilisés en radiocristallographie

# **Correction de la série n° 01**

#### **Exercice 1**

3- L'expression de l'énergie cinétique

$$
Ec = \frac{1}{2}mv^2 = e.V
$$
  
Ec = 1.6 × 10<sup>-19</sup> × 60 × 10<sup>3</sup>  
Ec = 96 × 10<sup>-16</sup> joule = 60 keV

La vitesse acquise par les électrons

$$
Ec = \frac{1}{2}mv^2
$$

$$
v^2 = \frac{2Ec}{m} \rightarrow v = \sqrt{\frac{2Ec}{m}}
$$

$$
v = \sqrt{\frac{2 \times 96 \times 10^{-16}}{9.6 \times 10^{-31}}}
$$

$$
v = 1.45 \times 10^8 m/s
$$

4- L'énergie maximale transmise au photon égal

$$
E = e.V = h.v_{max}
$$

$$
v_{max} = \frac{E}{h}
$$

$$
v_{max} = \frac{96 \times 10^{-16}}{6.62 \times 10^{-34}}
$$

$$
v_{max} = 1.45 \times 10^{19} Hz
$$

Donc 1.45 10<sup>19</sup> Hz est la fréquence maximale qui peut prendre un photon, lorsque tout l'énergie cinétique d'un électron est transformée au photon.

Calcul de longueur d'onde minimale  $\lambda_{min}$ :

$$
v_{\text{max}} = \frac{c}{\lambda_{\text{min}}}
$$
  

$$
\lambda_{\text{min}} = \frac{C}{v_{\text{max}}} = \frac{3 \times 10^8}{1.45 \times 10^{19}} = 20.7 \text{ pm}
$$

5- La valeur de la constante k pour une anode en tungstène

$$
R = k.Z.V \rightarrow k = \frac{R}{Z.V}
$$

$$
k = \frac{0.02}{74 \times 60 \times 10^{3}}
$$

$$
k = 4.5 \times 10^{-9} V^{-1}
$$

6- La puissance en W du rayonnement émis

$$
P = k \cdot Z. I. V^2
$$
  
P = 4.5 × 10<sup>-9</sup> × 20 × 10<sup>-3</sup> × 74 × (60 × 10<sup>3</sup>)<sup>2</sup>  
P = 24 W

**Exercice 2**

**1-**

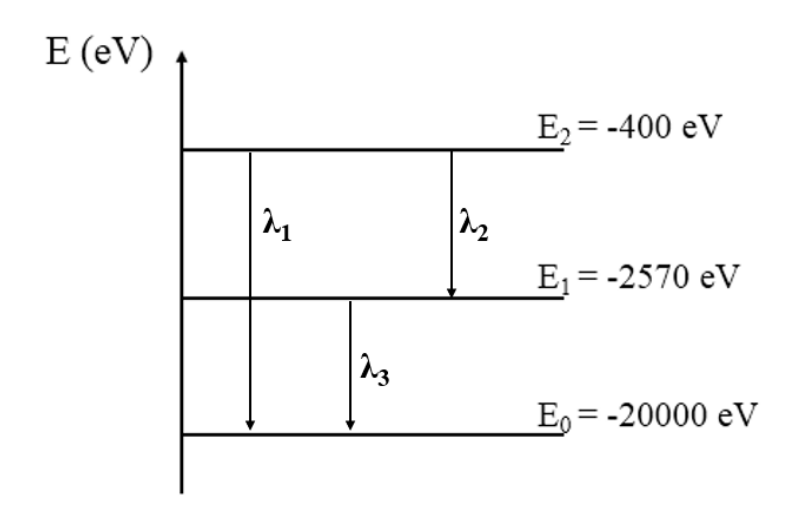

**2-** Calcul les variations d'énergie en (eV)

$$
\Delta E_1 = |E_0 - E_2| = |-20000 - (-400)| = 19600 \text{ eV}
$$
  
\n
$$
\Delta E_2 = |E_1 - E_2| = |-2570 - (-400)| = 2170 \text{ eV}
$$
  
\n
$$
\Delta E_3 = |E_0 - E_1| = |-20000 - (-2570)| = 17430 \text{ eV}
$$

3-a La relation permettant de déterminer la longueur d'onde du rayonnement associé est

$$
E = h.v = \frac{h.c}{\lambda}
$$

b- On remarque que l'énergie et la longueur d'onde sont inversement proportionnel, donc la plus petite longueur d'onde correspond à  $\lambda_1$ .

$$
\mathbf{C}^-
$$

$$
E = h.v = \frac{h.c}{\lambda}
$$
  

$$
\lambda_1 = \frac{h.c}{\Delta E_1} = \frac{6.62 \times 10^{-34} \times 3 \times 10^8}{19600 \times 1.6 \times 10^{-19}}
$$
  

$$
\lambda_{\min} = 63 \text{ pm}
$$

1- L'expression de l'énergie cinétique

$$
Ec = \frac{1}{2}mv^2 = e.V
$$

La longueur d'onde limite (minimum) du rayonnement X émis correspond à la transformation de la totalité de l'énergie cinétique acquise par les électrons en photon X

$$
Ec = h.v_{max} = \frac{h.c}{\lambda_{min}}
$$

Donc

$$
e.V = \frac{h.c}{\lambda_{\min}}
$$
  

$$
\lambda_{\min} = \frac{h.c}{e.V} = \frac{6.62 \times 10^{-34} \times 3 \times 10^8}{1.6 \times 10^{-19} \times 45 \times 10^3}
$$
  

$$
\lambda_{\min} = 27.58 \text{ pm}
$$

2- Le voltage minimum que l'on doit appliquer pour produire la raie Kα de palladium

L'énergie minimale qui sera transmettre par les électrons aux photons

$$
E_{\min} = e. V_{\min} = \frac{h.c}{\lambda_{\text{Pd}}^{K\alpha}}
$$

$$
V_{\min} = \frac{h.c}{\lambda_{\text{Pd}}^{K\alpha}.e} = \frac{6.62 \times 10^{-34} \times 3 \times 10^8}{58.6 \times 10^{-12} \times 1.6 \times 10^{-19}}
$$

$$
V_{\min} = 21.2 \text{ kV}
$$

### **Exercice 4**

1- La longueur d'onde minimale  $\lambda_{min}$  des photons X du rayonnement de freinage

$$
E_{\text{max}} = h.v_{\text{max}} = \frac{h.c}{\lambda_{\text{min}}}
$$

$$
\lambda_{\text{min}} = \frac{h.c}{E_{\text{max}}} \text{ avec } E_{\text{max}} = e.V
$$

Donc

$$
\lambda_{\min} = \frac{\text{h. c}}{\text{e. V}} = \frac{6.62 \times 10^{-34} \times 3 \times 10^8}{40 \times 10^3 \times 1.6 \times 10^{-19}}
$$

$$
\lambda_{\min} = 31 \text{ pm}
$$

2- La perte d'énergie cinétique la plus probable lors du processus de freinage h. c

$$
\Delta E = h.v = \frac{h.c}{\lambda}
$$
  

$$
\Delta E = \frac{h.c}{3 \times \lambda_{\text{min}}/2} = \frac{2 \times 6.62 \times 10^{-34} \times 3 \times 10^8}{3 \times 31 \times 10^{-12}} = \frac{2}{3} E_{\text{max}}
$$
  

$$
\Delta E = 27 \text{ keV}
$$

3- La condition qui doit vérifier l'énergie cinétique des électrons qui bombardent la cible pour observer une raie K est

$$
Ec = e.V \ge E_i^K
$$

4- La longueur d'onde de la raie Kα

$$
\Delta E = h.v = \frac{h.c}{\lambda_{K\alpha}} = |E_i^K - E_i^L|
$$

$$
\lambda_{K\alpha} = \frac{h.c}{|E_i^K - E_i^L|} = \frac{6.62 \times 10^{-34} \times 3 \times 10^8}{|8995 - 955| \times 1.6 \times 10^{-19}}
$$

$$
\lambda_{K\alpha} = 0.154 \text{ nm}
$$

5- La valeur de  $\lambda_{min}$  n'a pas changé si l'intensité du courant électrique qui parcourt le tube augmente de 80 mA car si on double l'intensité de courant, on produit deux fois plus des électrons pour bombarder la cible, c'est-à-dire deux fois plus de photons X, mais l'énergie maximale des rayons X n'a pas changé parce que la différence de potentiel appliquée est la même.

#### **Exercice 5**

**1-** La longueur d'onde de ce photon

$$
E = h.v = e.V
$$

$$
e.V = \frac{h.c}{\lambda}
$$

$$
\lambda = \frac{h.c}{e.V} = \frac{6.62 \times 10^{-34} \times 3 \times 10^8}{50 \times 10^3 \times 1.6 \times 10^{-19}}
$$

$$
\lambda = 25 \text{ pm}
$$

# **2-** Les limites des longueurs d'ondes des rayons X

$$
10^{-12} \; \text{m} < \lambda < 10^{-8} \; \text{m}
$$

3-

$$
I = I_0 \cdot e^{-k.l}
$$

I<sup>0</sup> : Intensité de départ

I : Intensité transmise après l'absorption

- k : le coefficient d'absorption linéaire (cm<sup>-1</sup>)
- l : le chemin traversé par le rayonnement (cm)

4- Calcul de I

$$
I = I_0. e^{k.l} = 100. e^{-7910 \times 10^{-3}}
$$

$$
I = 3.7 \times 10^{-2} \text{ W/m}^2
$$

#### **Exercice 6**

1- On veut éviter d'exciter la fluorescence du fer

On a

$$
W_K^{Fe}
$$
 = 7.11 keV avec  $\lambda_K^{Fe}$  =  $\frac{12400}{E}$  = 1.744 Å

Il n'y aura pas de fluorescence si  $\lambda_{K\alpha} > \lambda_K^{Fe}$ , donc on peut utiliser les anticathodes de Crome et de Cobalt.

2- On veut éviter d'exciter la fluorescence du manganèse.

On a

$$
W_K^{\text{Mn}} = 6.54 \text{ keV}
$$
 avec  $\lambda_K^{\text{Mn}} = \frac{12400}{E} = 1.896 \text{ Å}$ 

Il n'y aura pas de fluorescence si  $\lambda_{K\alpha} > \lambda_K^{Mn}$ , donc on peut utiliser seulement l'anticathode de Crome.

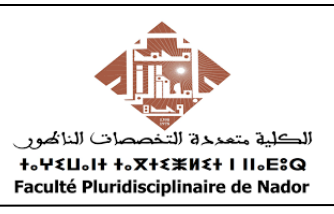

1- Démontrer la loi de Bragg :  $2$ dsin $\theta = n\lambda$ 

2- Démontrer que le nième ordre de réflexion de plan (h k l) est considéré comme première ordre de réflexion du plan (nh nk nl).

#### **Exercice 2**

La structure de NaCl cristallise dans le système cubique à faces centrées. Les ions Na<sup>+</sup> occupent les sommets et le centre des faces du cube et les ions Cl- occupent tous les sites octaédriques.

1- Calculer le facteur de structure Fhkl en admettant que les facteurs de diffusions atomiques de Na et Cl sont respectivement  $f_{Na}$  et  $f_{Cl}$ .

2- Calculer les facteurs de la structure de deux plans (111) et (200).

#### **Exercice 3**

Le diamant est un minéral composé de carbone, dont il représente l'allotropie de haute pression. Il cristallise dans le système cubique. Les positions atomiques des atomes de carbone sont :

(0 0 0) (1/2 1/2 0) (1/2 0 1/2) (0 1/2 1/2) (1/4 1/4 1/4) (3/4 3/4 1/4) (3/4 1/4 3/4) (1/4 3/4 3/4)

1- Calculer le facteur de structure  $F_{hkl}$  et  $|F|^2$ 

#### **Exercice 4**

La structure de ZnS cristallise dans le système cubique à faces centrées. Les ions Zn<sup>2+</sup> occupent les sommets et le centre des faces du cube et les ions S<sup>2-</sup> occupent la moitié des sites tétraédriques.

1- Calculer le facteur de structure Fhkl en admettant que les facteurs de diffusions atomiques de Zn et S sont respectivement  $f_{Zn}$  et  $f_S$ .

### **Exercice 5**

Une maille hexagonale compacte est connue pour contenir deux atomes du même type, situés au niveau des positions (0 0 0) et (1/3 2/3 1/2).

1- Calculer le facteur de structure  $F_{hkl}$  et  $|F|^2$ 

#### **Exercice 6**

On a extrait du fichier JCPDS les listes des  $d_{hkl}$  et des intensités de 4 composés cubiques.

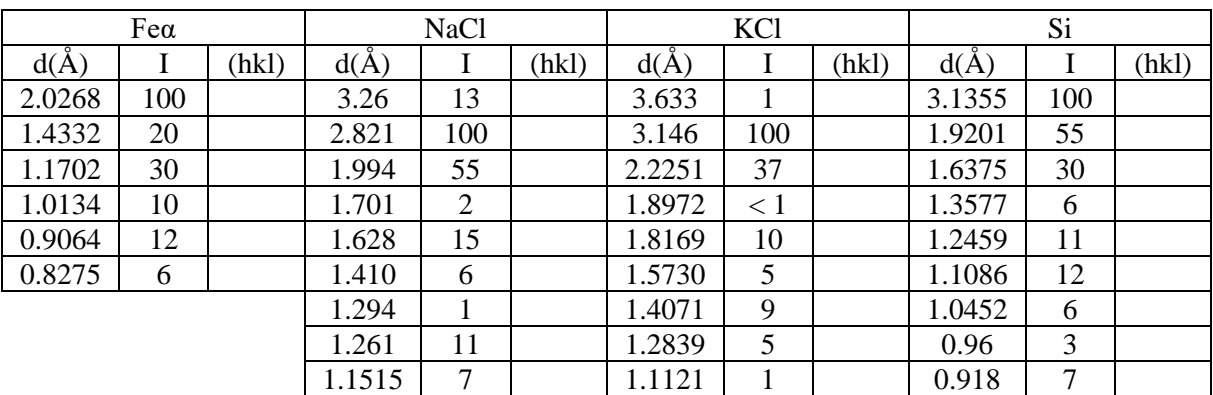

1- Pour NaCl et KCl explique pourquoi l'intensité des raies dont les 3 indices sont impairs est faible. Pourquoi le phénomène est-il plus marqué avec KCl.

2- Pour le Fe préciser pourquoi il n'y a pas assez de données pour conclure sans ambiguïté.

3- Pour le silicium expliquer pourquoi il existe des extinctions en supplément de celles induites par le mode de réseau.

#### **Exercice 7**

Le diagramme de diffraction des rayons X sur poudre du composé MgO a été réalisé en utilisant la radiation Kα du cuivre ( $\lambda = 0.1542$  nm). La valeur des 10 premières raies sont données en bas. Sachant que la structure de MgO est de type NaCl.

1- Indexer les raies du diagramme.

2- Calculer le paramètre de la maille.

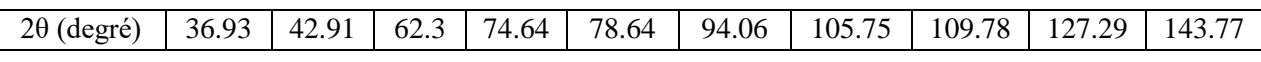

#### **Exercice 8**

On a extrait du fichier JCPDS les listes des  $d_{hkl}$  et des intensités de 4 composés cubiques.

En déduire pour chaque composé le paramètre de maille, les indices de raies et le type de réseau.

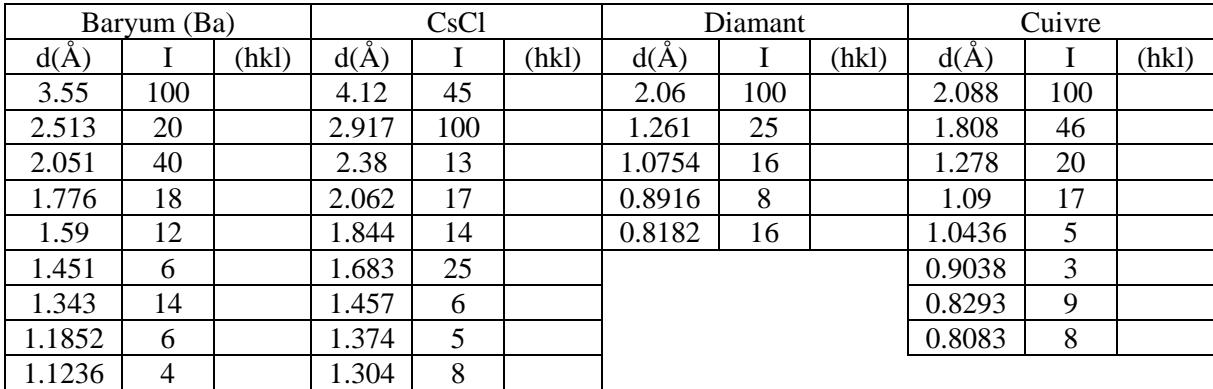

#### **Exercice 9**

Les équidistances d<sub>hkl</sub> tirées d'un diagramme de Debye-Scherrer sont les suivantes (valeurs en  $\AA$ ) :

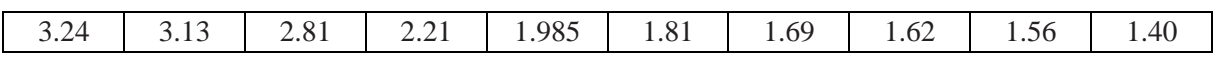

1- Montrer que ce diagramme correspond à un mélange de deux espèces cubiques faces centrées. L'une des espèces présente des extinctions systématiques supplémentaires par rapport à celles du réseau F*.* La suite des équidistances qui appartiennent à cette espèce pourrait être considérée comme celle d'un réseau P*.* On les indexera toutefois dans un réseau F*.* Avec ces hypothèses déterminer le paramètre de chaque espèce et indexer toutes les raies.

2- On suppose que les formules chimiques des deux espèces sont AB et AC*.* En faisant une hypothèse simple sur les valeurs des facteurs de diffusion atomique fa et fc expliquer les extinctions supplémentaires du composé AC*.*

# **Correction de la série n° 02**

#### **Exercice 1**

1 - Démontrer la loi de Bragg :  $2d\sin\theta = n\lambda$ 

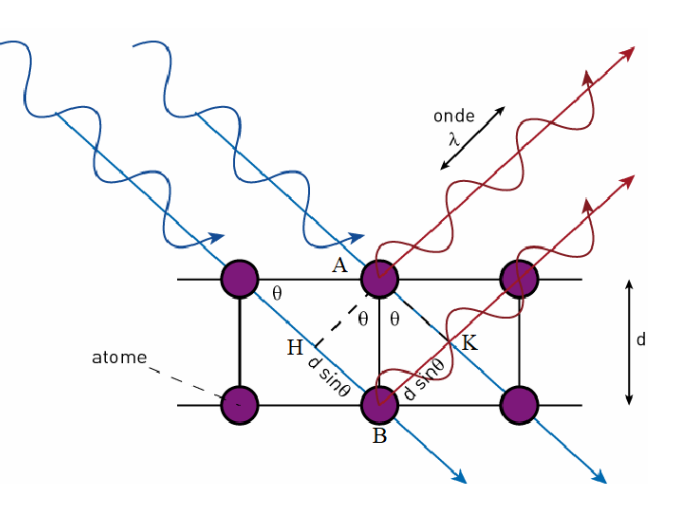

- HB c'est le chemin supplémentaire parcouru par l'onde incidente.
- BK c'est le chemin supplémentaire parcouru par l'onde diffractée.

Différence de marche :  $n\lambda = HB + BK$ 

Le triangle ABH rectangle en H donc : sin  $\theta = \frac{HB}{AP}$  $\frac{AB}{AB} \rightarrow HB = AB \times \sin \theta$ Le triangle ABK rectangle en K donc : sin  $\theta = \frac{KB}{AP}$  $\frac{AB}{AB} \rightarrow KB = AB \times \sin \theta$ Par conséquent  $n\lambda = AB \times \sin \theta + B \times \sin \theta$ , avec  $AB = d$ Donc

$$
2d\text{sin}\theta = n\lambda
$$

2**-** Démontrer que le nième ordre de réflexion de plan (h k l) est considéré comme première ordre de réflexion du plan (nh nk nl).

Prenant le cas de système cubique : Pour le plan (hkl)  $d_{hkl} = \frac{a}{\sqrt{h^2 + k^2}}$  $\sqrt{h^2 + k^2 + l^2}$ Pour le plan (nhnknl) d<sub>nhnknl</sub> =  $\frac{a}{\sqrt{(nh)^2+(n)}}$  $\frac{a}{\sqrt{(nh)^2 + (nk)^2 + (nl)^2}} = \frac{a}{n\sqrt{h^2 + 1}}$  $n\sqrt{h^2 + k^2 + l^2}$ On calcul le rapport  $\frac{d_{hkl}}{d_{nhhknl}} = n \rightarrow d_{hkl} = n \times d_{nhnknl}$ La loi de Bragg :  $2d_{hkl}sin\theta = n\lambda \rightarrow 2nd_{nhnkn}sin\theta = n\lambda$ Donc  $2d_{\text{nhnkn}}\sin\theta = \lambda$ 

Et par conséquent le nième ordre de réflexion de plan (h k l) est considéré comme première ordre de réflexion du plan (nh nk nl).

1- L'expression de facteur de structure s'écrit généralement :

$$
F_{hkl} = \sum_{j=1}^{n} f_j e^{2\pi i (hx_j + ky_j + lz_j)}
$$

La structure de NaCl cristallise dans le système cubique à faces centrées. Les ions Na<sup>+</sup> occupent les sommets et le centre des faces du cube et les ions Cl occupent tous les sites octaédriques.

$$
Na^{+}: \left(\frac{1}{2}\frac{1}{2}\frac{1}{2}\right)\left(\frac{1}{2}00\right)\left(0\frac{1}{2}0\right)\left(00\frac{1}{2}\right)
$$
\n
$$
Cl^{+}: (000)\left(\frac{1}{2}\frac{1}{2}0\right)\left(\frac{1}{2}0\frac{1}{2}\right)\left(0\frac{1}{2}\frac{1}{2}\right)
$$
\n
$$
F_{hkl} = f_{Na}\left[e^{2\pi i(h\times 0 + k\times 0 + l\times 0)} + e^{2\pi i(h\times \frac{1}{2} + k\times \frac{1}{2} + l\times 0)} + e^{2\pi i(h\times \frac{1}{2} + k\times 0 + l\times \frac{1}{2})} + e^{2\pi i(h\times 0 + k\times \frac{1}{2} + l\times \frac{1}{2})}\right]
$$
\n
$$
+ f_{Cl}\left[e^{2\pi i(h\times \frac{1}{2} + k\times \frac{1}{2} + l\times \frac{1}{2})} + e^{2\pi i(h\times \frac{1}{2} + k\times 0 + l\times 0)} + e^{2\pi i(h\times 0 + k\times \frac{1}{2} + l\times 0)} + e^{2\pi i(h\times 0 + k\times 0 + l\times \frac{1}{2})}\right]
$$
\n
$$
F_{hkl} = f_{Na}\left[e^{2\pi i(0 + 0 + 0)} + e^{2\pi i(\frac{h}{2} + \frac{k}{2} + 0)} + e^{2\pi i(\frac{h}{2} + 0 + \frac{l}{2})} + e^{2\pi i(0 + \frac{k}{2} + \frac{l}{2})}\right]
$$
\n
$$
+ f_{Cl}\left[e^{2\pi i(\frac{h}{2} + \frac{k}{2} + \frac{l}{2})} + e^{2\pi i(\frac{h}{2} + 0 + 0)} + e^{2\pi i(0 + \frac{k}{2} + 0)} + e^{2\pi i(0 + 0 + \frac{l}{2})}\right]
$$
\n
$$
F_{hkl} = f_{Rk} \left[e^{2\pi i(h \pm k + 0)} + e^{2\pi i(\frac{h}{2} + 0 + 0)} + e^{2\pi i(\frac{h}{2} + 0 + 0)} + e^{2\pi i(0 + \frac{k}{2} + 0)} + e^{2\pi i(h
$$

 $F_{hkl} = f_{Na}[1 + e^{\pi i(h+k+0)} + e^{\pi i(h+0+1)} + e^{\pi i(0+k+1)}] + f_{Cl}[e^{\pi i(h+k+1)} + e^{\pi i h} + e^{\pi i k} + e^{\pi i l}]$  $F_{hkl} = f_{Na}[1 + e^{\pi i(h+k)} + e^{\pi i(h+l)} + e^{\pi i(k+l)}] + f_{Cl}e^{\pi i(h+k+l)}[1 + e^{\pi i(-k-l)} + e^{\pi i(-h-l)} + e^{\pi i(-h-k)}]$  $F_{hkl} = f_{Na}[1 + e^{\pi i(h+k)} + e^{\pi i(h+l)} + e^{\pi i(k+l)}] + f_{Cl}e^{\pi i(h+k+l)}[1 + e^{-\pi i(k+l)} + e^{-\pi i(h+l)} + e^{-\pi i(h+k)}]$ Nous utilisons la relation :

$$
e^{n\pi i} = e^{-n\pi i}
$$
 Avec n est un nombre entier

Donc

$$
F_{hkl} = f_{Na}[1 + e^{\pi i(h+k)} + e^{\pi i(h+l)} + e^{\pi i(k+l)}] + f_{Cl}e^{\pi i(h+k+l)}[1 + e^{\pi i(k+l)} + e^{\pi i(h+l)} + e^{\pi i(h+l)}]
$$

$$
F_{hkl} = [f_{Na} + f_{Cl}e^{\pi i(h+k+l)}][1 + e^{\pi i(k+l)} + e^{\pi i(h+l)} + e^{\pi i(h+k)}]
$$

On pose  $X = \left[1 + e^{\pi i(k+1)} + e^{\pi i(h+1)} + e^{\pi i(h+k)}\right]$ 

➢ Si (hkl) sont mixtes : Deux impaires et un pair ou deux pairs et un impair.

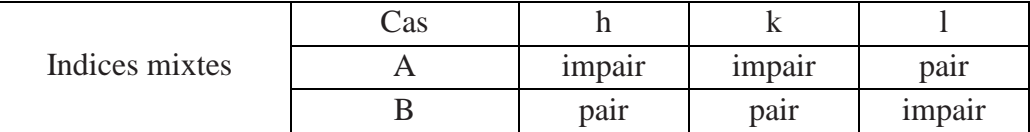

- Cas A :  $X = [1 + e^{\pi i (ip)} + e^{\pi i (ip)} + e^{\pi i (p)}] = [1 1 1 + 1] = 0$
- Cas B :  $X = [1 + e^{\pi i (ip)} + e^{\pi i (ip)} + e^{\pi i (p)}] = [1 1 1 + 1] = 0$

Par conséquent le facteur de structure égal à 0 ( $F_{hkl} = 0$ ) dans le cas où (hkl) sont mixtes.

 $\triangleright$  Si (hkl) sont non mixtes : Tous impaires ou tous pairs.

| Indices non mixtes | $\mathcal{L}$ as |                     |                     |                     |
|--------------------|------------------|---------------------|---------------------|---------------------|
|                    |                  | 1 <sub>mpa1</sub> r | 1 <sub>mpa1</sub> r | 1 <sub>mpa1</sub> r |
|                    |                  | pair                | pair                | pair                |

• Cas A : X = 
$$
[1 + e^{\pi i(p)} + e^{\pi i(p)} + e^{\pi i(p)}] = [1 + 1 + 1 + 1] = 4
$$

• Cas B: X = 
$$
[1 + e^{\pi i(p)} + e^{\pi i(p)} + e^{\pi i(p)}] = [1 + 1 + 1 + 1] = 4
$$

Par conséquent, dans le cas où (hkl) sont non mixtes le facteur de structure égal

$$
F_{hkl} = 4[f_{Na} + f_{Cl}e^{\pi i(h+k+l)}]
$$

2- Calculer les facteurs de la structure de deux plans (111) et (200).

Pour le plan (111)

$$
F_{hkl} = 4[f_{Na} + f_{Cl}e^{\pi i(1+1+1)}] = 4[f_{Na} + f_{Cl}e^{3\pi i}] = 4[f_{Na} - f_{Cl}]
$$

Pour le plan (200)

$$
F_{hkl} = 4[f_{Na} + f_{Cl}e^{\pi i(2+0+0)}] = 4[f_{Na} + f_{Cl}e^{2\pi i}] = 4[f_{Na} + f_{Cl}]
$$

Nous utilisons la relation :

 $e^{n\pi i} = (-1)^n$  Avec n est un nombre entier

#### **Exercice 3**

Le diamant est un minéral composé de carbone, dont il représente l'allotropie de haute pression. Il cristallise dans le système cubique. Les positions atomiques des atomes de carbone sont :

(0 0 0) (1/2 1/2 0) (1/2 0 1/2) (0 1/2 1/2) (1/4 1/4 1/4) (3/4 3/4 1/4) (3/4 1/4 3/4) (1/4 3/4 3/4)

1- L'expression de facteur de structure s'écrit généralement :

$$
F_{hkl} = \sum_{j=1}^{n} f_j e^{2\pi i(hx_j + ky_j + lz_j)}
$$
  
\n
$$
F_{hkl} = f \left[ e^{2\pi i(h \times 0 + k \times 0 + l \times 0)} + e^{2\pi i(h \times \frac{1}{2} + k \times \frac{1}{2} + l \times 0)} + e^{2\pi i(h \times \frac{1}{2} + k \times 0 + l \times \frac{1}{2})} + e^{2\pi i(h \times 0 + k \times \frac{1}{2} + l \times \frac{1}{2})} \right]
$$
  
\n
$$
+ f \left[ e^{2\pi i(h \times \frac{1}{4} + k \times \frac{1}{4} + l \times \frac{1}{4})} + e^{2\pi i(h \times \frac{3}{4} + k \times \frac{3}{4} + l \times \frac{1}{4})} + e^{2\pi i(h \times \frac{3}{4} + k \times \frac{1}{4} + l \times \frac{3}{4})} + e^{2\pi i(h \times \frac{1}{4} + k \times \frac{3}{4} + l \times \frac{3}{4})} \right]
$$
  
\n
$$
F_{hkl} = f \left[ 1 + e^{\pi i(h+k)} + e^{\pi i(h+l)} + e^{\pi i(\frac{3h}{2} + \frac{3k}{2} + \frac{l}{2})} + e^{\pi i(\frac{3h}{2} + \frac{k}{2} + \frac{3l}{2})} + e^{\pi i(\frac{h}{2} + \frac{3k}{2} + \frac{3l}{2})} \right]
$$
  
\n
$$
F_{hkl} = f \left[ 1 + e^{\pi i(h+k)} + e^{\pi i(h+l)} + e^{\pi i(k+l)} \right] + f e^{\pi i(\frac{h}{2} + \frac{k}{2} + \frac{l}{2})} \left[ 1 + e^{\pi i(h+k)} + e^{\pi i(h+l)} + e^{\pi i(k+l)} \right]
$$
  
\n
$$
F_{hkl} = f \left[ 1 + e^{\pi i(\frac{h}{2} + \frac{k}{2} + \frac{l}{2})} \right] \left[ 1 + e^{\pi i(h+k)} + e^{\pi i(h+l)} + e^{\pi i(k+l)} \right]
$$

On pose  $X = \left[1 + e^{\pi i(k+1)} + e^{\pi i(h+1)} + e^{\pi i(h+k)}\right]$ 

- Si (hkl) sont mixtes donc  $X = 0$  et par conséquent  $F_{hkl} = 0$
- Si (hkl) sont non mixtes donc  $X = 4$

Donc

$$
F_{hkl} = 4f \left[ 1 + e^{\pi i (\frac{h}{2} + \frac{k}{2} + \frac{l}{2})} \right]
$$

Calcul de  $|F|^2$ 

$$
|F|^2 = F \times F^* = 4f \left[ 1 + e^{\pi i \left( \frac{h}{2} + \frac{k}{2} + \frac{l}{2} \right)} \right] \times 4f \left[ 1 + e^{-\pi i \left( \frac{h}{2} + \frac{k}{2} + \frac{l}{2} \right)} \right]
$$
  

$$
|F|^2 = 16f^2 \left[ 1 + e^{\pi i \left( \frac{h}{2} + \frac{k}{2} + \frac{l}{2} \right)} + e^{-\pi i \left( \frac{h}{2} + \frac{k}{2} + \frac{l}{2} \right)} + 1 \right]
$$
  

$$
|F|^2 = 16f^2 \left[ 2 + e^{\pi i \left( \frac{h}{2} + \frac{k}{2} + \frac{l}{2} \right)} + e^{-\pi i \left( \frac{h}{2} + \frac{k}{2} + \frac{l}{2} \right)} \right]
$$

Nous utilisons la relation :

$$
e^{ix} + e^{-ix} = 2\cos x
$$

Donc

$$
|F|^2 = 16f^2 \left[ 2 + 2\cos\pi \left( \frac{h}{2} + \frac{k}{2} + \frac{l}{2} \right) \right]
$$

$$
|F|^2 = 32f^2 \left[ 1 + \cos\frac{\pi}{2} (h + k + l) \right]
$$

Si  $(h+k+1)$  est un nombre entier impair, tel que  $(111)$ ,  $(311)$ ,

$$
h+k+l = 4n+1 \rightarrow \left[ \cos \frac{\pi}{2} (h + k + l) \right] = 0 \rightarrow |F|^2 = 32f^2
$$

• Si (h+k+l) est obtenu en multipliant un nombre impair par 2, comme (110), (200), (222), (442), etc.

$$
h+k+1 = 4n+2 \rightarrow \left[ \cos \frac{\pi}{2} (h+k+1) \right] = -1 \rightarrow |F|^2 = 0
$$

• Si (h+k+l) est obtenu en multipliant un nombre pair par 2, comme (220), (400), (440), etc.

$$
h+k+1 = 4n \rightarrow \left[ \cos \frac{\pi}{2} (h + k + 1) \right] = 1 \rightarrow |F|^2 = 64f^2
$$

Bien sûr,  $|F|^2 = 0$  lorsque (hkl) sont mixtes.

#### **Exercice 4**

La structure de ZnS cristallise dans le système cubique à faces centrées. Les ions  $Zn^{2+}$  occupent les sommets et le centre des faces du cube et les ions  $S<sup>2</sup>$  occupent la moitié des sites tétraédriques.

$$
Zn^{2+}:\left(\frac{3}{4}\frac{3}{4}\frac{3}{4}\right)\left(\frac{1}{4}\frac{1}{4}\frac{3}{4}\right)\left(\frac{1}{4}\frac{3}{4}\frac{1}{4}\right)\left(\frac{3}{4}\frac{1}{4}\frac{1}{4}\right)
$$

$$
S^{2}:(000)\left(\frac{1}{2}\frac{1}{2}0\right)\left(\frac{1}{2}0\frac{1}{2}\right)\left(0\frac{1}{2}\frac{1}{2}\right)
$$

1- L'expression de facteur de structure s'écrit généralement :

ℎ = ∑ 2(ℎ++ ) =1 ℎ = [ 2(ℎ×0+×0+×0) + 2(ℎ× 1 2 +× 1 2 +×0) + 2(ℎ× 1 2 +×0+× 1 2 ) + 2(ℎ×0+× 1 2 +× 1 2 ) ] + [ 2(ℎ× 3 4 +× 3 4 +× 3 4 ) + 2(ℎ× 1 4 +× 1 4 +× 3 4 ) + 2(ℎ× 1 4 +× 3 4 +× 1 4 ) + 2(ℎ× 3 4 +× 1 4 +× 1 4 ) ] ℎ = [1 + (h+k) + (h+l) + (k+l) ] + [ ( 3ℎ 2 + 3 2 + 3 2 ) + ( ℎ 2 + 2 + 3 2 ) + ( ℎ 2 + 3 2 + 2 ) + (3 ℎ 2 + 2 + 2 ) ] ℎ = [1 + (h+k) + (h+l) + (k+l) ] + ( 3ℎ 2 + 3 2 + 3 2 ) [1 + (−h−k) + (−h−l) + (−k−l) ] ℎ = [1 + (h+k) + (h+l) + (k+l) ] + ( 3ℎ 2 + 3 2 + 3 2 ) [1 + −(h+k) + −(h+l) + −(k+l) ] Nous utilisons la relation :

$$
e^{n\pi i} = e^{-n\pi i}
$$
 Avec n est un nombre entier

Donc

$$
F_{hkl} = f_S \left[ 1 + e^{\pi i (h+k)} + e^{\pi i (h+l)} + e^{\pi i (k+l)} \right] + f_{Zn} e^{\pi i (\frac{3h}{2} + \frac{3k}{2} + \frac{3l}{2})} \left[ 1 + e^{\pi i (h+k)} + e^{\pi i (h+l)} + e^{\pi i (k+l)} \right]
$$
  
\n
$$
F_{hkl} = \left[ f_S + f_{Zn} e^{\pi i (\frac{3h}{2} + \frac{3k}{2} + \frac{3l}{2})} \right] \left[ 1 + e^{\pi i (h+k)} + e^{\pi i (h+l)} + e^{\pi i (k+l)} \right]
$$
  
\nOn pose X =  $\left[ 1 + e^{\pi i (k+l)} + e^{\pi i (h+l)} + e^{\pi i (h+k)} \right]$ 

- Si (hkl) sont mixtes donc  $X = 0$  et par conséquent  $F_{hkl} = 0$
- Si (hkl) sont non mixtes donc  $X = 4$

Donc

$$
F_{hkl} = 4 \left[ f_S + f_{Zn} e^{\frac{3\pi}{2}i(h+k+1)} \right]
$$

Calcul de  $|F|^2$ 

$$
|F|^2 = F \times F^* = 4 \left[ f_S + f_{Zn} e^{\frac{3\pi}{2}i(h+k+l)} \right] \times 4 \left[ f_S + f_{Zn} e^{-\frac{3\pi}{2}i(h+k+l)} \right]
$$
  

$$
|F|^2 = 16 \left[ f_S^2 + f_S f_{Zn} e^{-\frac{3\pi}{2}i(h+k+l)} + f_S f_{Zn} e^{\frac{3\pi}{2}i(h+k+l)} + f_{Zn}^2 \right]
$$
  

$$
|F|^2 = 16 \left[ f_S^2 + f_{Zn}^2 + f_S f_{Zn} \left( e^{\frac{3\pi}{2}i(h+k+l)} + e^{-\frac{3\pi}{2}i(h+k+l)} \right) \right]
$$

Nous utilisons la relation :

$$
e^{ix} + e^{-ix} = 2\cos x
$$

Donc

$$
|F|^2 = 16 \left[ f_s^2 + f_{zn}^2 + 2f_S f_{Zn} \cos \frac{3\pi}{2} i (h + k + l) \right]
$$

• Si  $(h+k+1)$  est un nombre entier impair, tel que  $(111)$ ,  $(311)$ ,

$$
h+k+1 = 4n+1 \rightarrow \left[\cos\frac{3\pi}{2}(h+k+1)\right] = 0 \rightarrow |F|^2 = 16[f_S^2 + f_{Zn}^2]
$$

• Si (h+k+l) est obtenu en multipliant un nombre impair par 2, comme (110), (200), (222), (442), etc.

$$
h+k+l = 4n+2 \rightarrow \left[\cos\frac{3\pi}{2}(h+k+l)\right] = -1 \rightarrow |F|^2 = 16 [f_S - f_{Zn}]^2
$$

• Si (h+k+l) est obtenu en multipliant un nombre pair par 2, comme (220), (400), (440), etc.

$$
h+k+1 = 4n \to \left[\cos\frac{3\pi}{2}(h+k+1)\right] = 1 \to |F|^2 = 16[f_S + f_{Zn}]^2
$$

#### **Exercice 5**

Une maille hexagonale compacte est connue pour contenir deux atomes du même type, situés au niveau des positions (0 0 0) et (1/3 2/3 1/2).

1- Calculer le facteur de structure  $F_{hkl}$  et  $|F|^2$ 

L'expression de facteur de structure s'écrit généralement :

$$
F_{hkl} = \sum_{j=1}^{n} f_j e^{2\pi i (hx_j + ky_j + lz_j)}
$$

 $F_{hkl} = f \left[ e^{2\pi i (h \times 0 + k \times 0 + l \times 0)} + e^{2\pi i (h \times \frac{1}{3})} \right]$  $\frac{1}{3}+k\times\frac{2}{3}$  $\frac{2}{3}+l\times\frac{1}{2}$  $\left[\frac{1}{2}\right]$  =  $F_{hkl} = f\left[e^{2\pi i(h\times 0 + k\times 0 + l\times 0)} + e^{2\pi i(h\times \frac{1}{3})}\right]$  $\frac{1}{3} + k \times \frac{2}{3}$  $\frac{2}{3} + l \times \frac{1}{2}$  $\frac{1}{2}$ 

$$
F_{hkl} = f \left[ 1 + e^{2\pi i \left( \frac{h}{3} + \frac{2k}{3} + \frac{l}{2} \right)} \right]
$$
  
On pose X =  $\left( \frac{h}{3} + \frac{2k}{3} + \frac{l}{2} \right)$ 

Donc

 $F_{hkl} = f[1 + e^{2\pi i X}]$ 

Calcul de  $|F|^2$ 

$$
|F|^2 = F \times F^* = f[1 + e^{2\pi i X}]f[1 + e^{-2\pi i X}]
$$

$$
|F|^2 = f^2[1 + e^{2\pi i X} + e^{-2\pi i X} + 1]
$$

$$
|F|^2 = f^2[2 + e^{2\pi i X} + e^{-2\pi i X}]
$$

Nous utilisons les relations :

$$
e^{ix} + e^{-ix} = 2\cos x
$$
 et  $2\cos\alpha = 2\cos^2\alpha - 1$ 

Donc

$$
|F|^2 = f^2[2 + 2\cos(2\pi X)] = |F|^2 = 2f^2[1 + \cos(2\pi X)]
$$
  
\n
$$
|F|^2 = 2f^2[1 + 2\cos^2(\pi X) - 1] = |F|^2 = 4f^2[\cos^2(\pi X)]
$$
  
\n
$$
|F|^2 = 4f^2\left[\cos^2\left(\pi\left(\frac{h + 2k}{3} + \frac{l}{2}\right)\right)\right]
$$

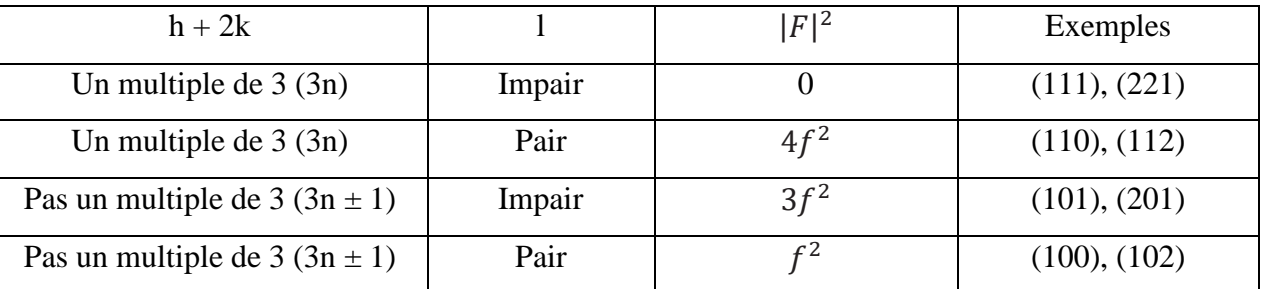

#### **Exercice 6**

On a extrait du fichier JCPDS les listes des dhkl et des intensités de 4 composés cubiques.

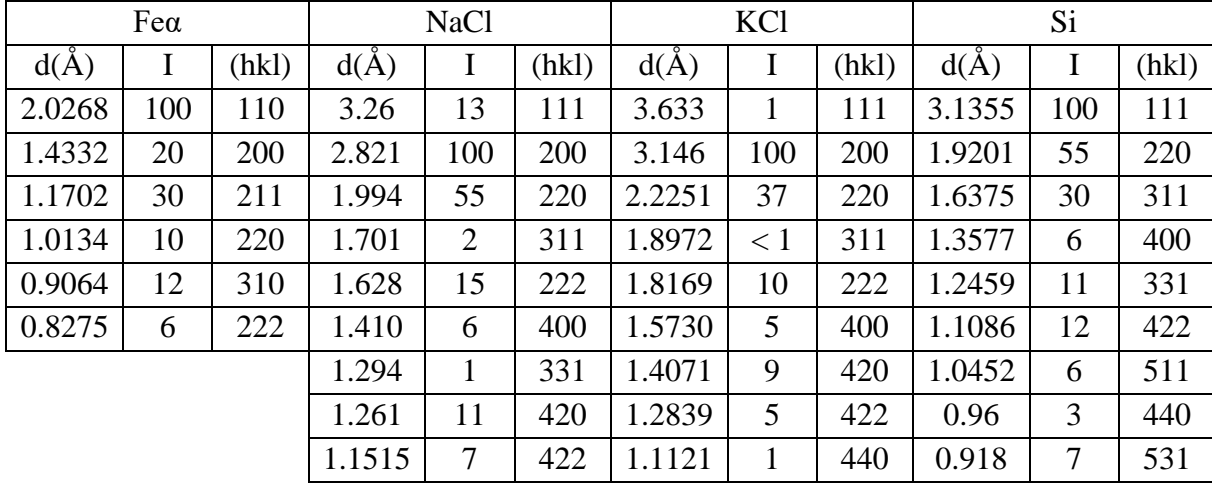

1- Les deux structures NaCl et KCl cristallisent dans le mode de réseau F.

Donc le facteur de structure s'écrit

$$
F_{hkl} = 4[f_{Na} + f_{Cl}e^{\pi i(h+k+l)}]
$$

Pour les raies dont les indices sont impairs le facteur de structure est :

 $F_{hkl} = 4[f_{Na} - f_{cl}] \rightarrow$  (Intensité est donc faible)

Pour KCl les facteurs de diffusion de K<sup>+</sup> et de Cl<sup>−</sup> sont pratiquement égaux et l'intensité des raies dont les indices sont impairs est voisine de zéro

$$
F_{hkl} = 4[f_K - f_{cl}] \rightarrow
$$
 (Intensité est voisine de zéro)

2- Comme il y a seulement 6 raies dans le diagramme, on ne peut pas différencier entre les deux modes de réseau P et I (il faut avoir la 7ème raie).

3- Le silicium cristallise dans la structure de type diamant,

A partir de tableau en remarque l'absence des raies (200) et (222)

Le facteur de structure dans ce cas s'écrit.

$$
F_{hkl} = 4f \left[ 1 + e^{\pi i \left( \frac{h}{2} + \frac{k}{2} + \frac{l}{2} \right)} \right] \text{ et } |F|^2 = 32f^2 \left[ 1 + \cos \frac{\pi}{2} (h + k + l) \right]
$$

Le calcul du facteur de structure montre l'absence des raies (200) et (222) telles que h+k+l =  $4n+2$ .

### **Exercice 7**

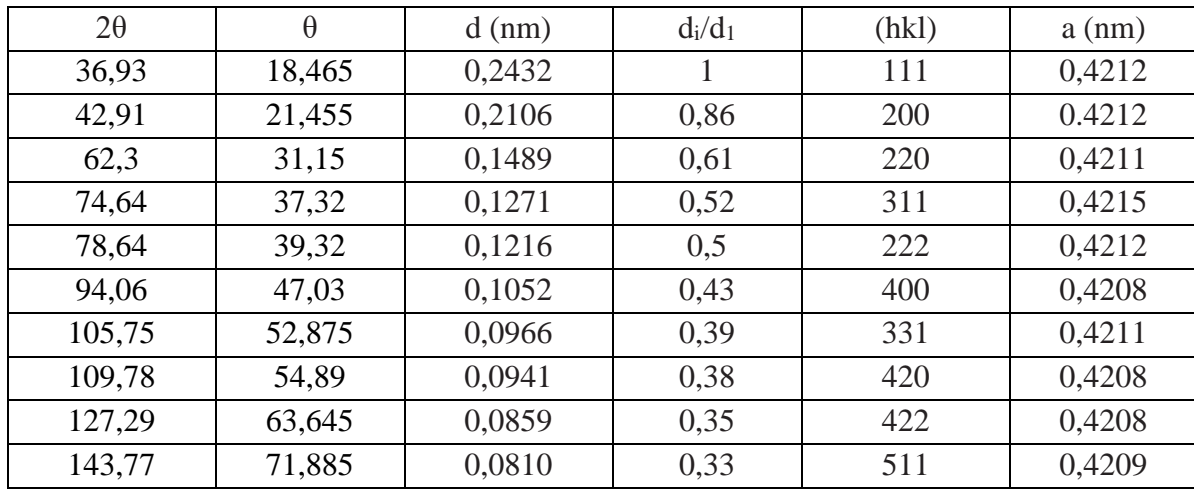

1- Indexer les raies du diagramme.

2- Calculer le paramètre de la maille.

$$
a = \sum_{i=1}^{n=10} \frac{a_i}{10} = 0.42106 \text{ nm}
$$

#### **Exercice 8**

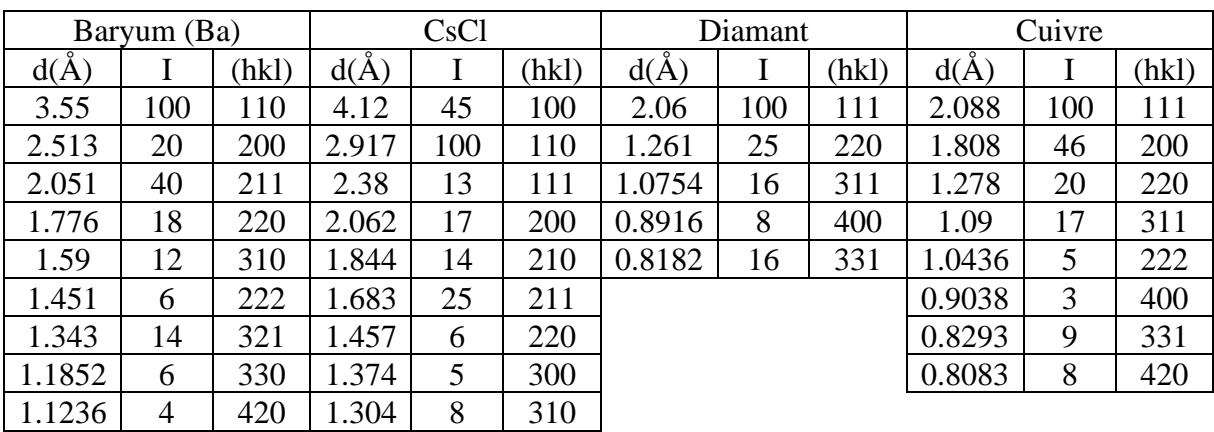

Baryum : a = 5,025 Å ; Réseau I.

# CsCl : a = 4,123 Å ; Réseau P.

Diamant :  $a = 3,5667$  Å Réseau F (Noter l'absence des  $h + k + 1 = 4n + 2$ ).

# Cuivre :  $a = 3,615 \text{ Å}$ ; Réseau F.

# **Exercice 9**

1-

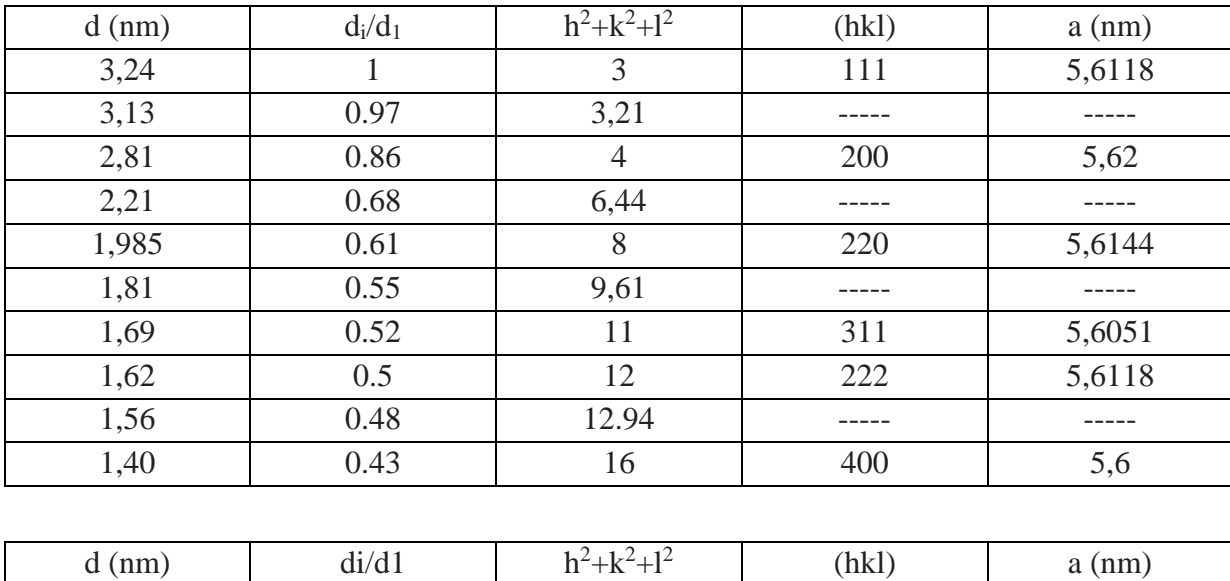

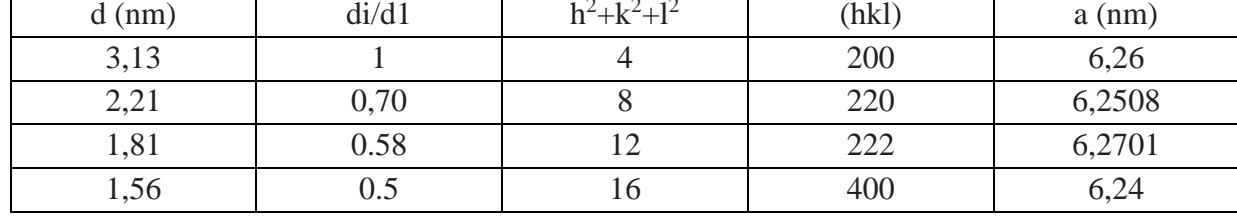

2-

L'expression de facteur de structure de composé AC s'écrit :

$$
F_{hkl} = 4[f_A + f_C e^{\pi i (h + k + l)}]
$$

- Si les indices hkl sont paires  $\rightarrow F_{hkl} = 4[f_A + f_C]$
- Si les indices hkl sont impaires  $\rightarrow F_{hkl} = 4[f_A f_C]$

Pour le composé AC, on remarque l'absence des raies dont les indices sont impairs car les facteurs de diffusions atomiques de A et C sont égaux ( $f_A = f_C$ ).

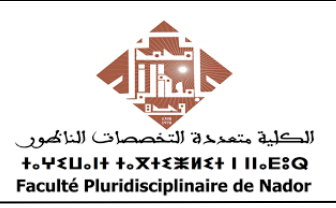

Le composé  $B_nX_m$  cristallise dans une maille cubique. Les anions  $X^y$  occupent tous les sites octaédriques d'un cubique à faces centrées sauf la position  $(1/2,1/2,1/2)$  (**lacune anionique X<sup>y-</sup>**) et les cations  $B^{x+}$  forment un cubique simple.

- 1- Dessiner la maille de  $B_nX_m$  en perspective.
- 2- Quel est le type structural de ce composé ?
- 3- Calculer le nombre de motifs par maille et en déduire la formule exacte de  $B_nX_m$ .
- 4- Déterminer le paramètre a de la maille et la plus courte distance  $d(B^{x+}-X^{y-})$ .
- 5- Calculer la densité de ce composé.
- 6- Quelle translation effectuez-vous pour ramener l'origine de la maille sur une lacune anionique  $X^{y}$ ?
- a- Dessiner la nouvelle maille.
- b- Quelle est la coordinence de  $B^{x+}$  et de  $X^{y-}$ ?

Données : M (B<sup>x+</sup>)= 186,2 g/mol ; M (X<sup>y-</sup>)= 16 g/mol ; r(B<sup>x+</sup>)= 0,55 Å ; r(X<sup>y-</sup>)= 1,36 Å.

#### **Exercice 2**

Au centre de la maille BX3 (voir exercice 1), existe une grande cavité qui peut accueillir un gros cation A.

- 1- Quel type structural obtient-on après le remplissage de cette cavité ?
- 2- Donner la projection de la maille sur le plan (010).
- 3- Quel est le rayon maximal du cation A qu'on peut insérer dans cette cavité ?
- 4- Donner la coordinence de A, B et X.
- 5- Calculer le paramètre a de la maille et le nombre de groupements formulaires par maille.
- 6- Calculer les plus courtes distances d(A-X) et d(B-X).
- 7- Evaluer le facteur de tolérance de Goldschmidt.

#### **Exercice 3**

L'oxyde  $AB_2O_4$  est un spinelle direct.

- 1- Quel est le type d'empilement des atomes d'oxygène ?
- 2- Quelle sont la nature et le taux d'occupation des sites cristallographiques occupés respectivement par A et B ?
- 3- Définir très brièvement les spinelles inverse et mixte.

#### EXEMPLE :

Le composé  $\text{CoFe}_2\text{O}_4$  cristallise dans une maille de symétrie cubique avec un Paramètre a= 8,38 Å. 4- Calculer la masse volumique de ce composé.

Données : M(Co)= 58,933 g/mol ; M(Fe)= 55,847 g/mol ; M(O)= 16 g/mol et N=6,02.10<sup>23</sup>mol<sup>-1</sup>.

#### **Exercice 4**

- Donner les définitions des solutions solides d'insertion et de substitution.
- Ecrire la solution solide de substitution entre Ca<sub>2</sub>MnO<sub>4</sub> et CaLnMnO<sub>4</sub>.

Les mailles des composés SrF<sub>2</sub> et CeF<sub>3</sub> sont cubiques. SrF<sub>2</sub> cristallise dans le type structural fluorine avec le paramètre a= 5,95 Å.

1- Donner les deux distributions possibles, selon si vous avez une :

a- Solution solide lacunaire en cation

b- Solution solide d'insertion anionique

2- Calculer les densités théoriques en fonction de x dans les deux cas avec  $0 \le x \le 0.6$  (x étant le taux de lacunes ou d'insertion).

3- Tracer les variations des densités théorique et expérimentale sur la même figure. En déduire le type de la solution solide réelle.

Données : M(Sr)= 87,62g/mol ; M(Ce)= 140,12g/mol ; M(F)= 19g/mol.

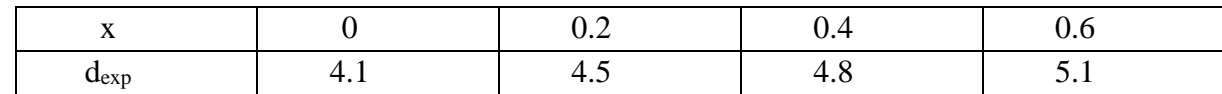

#### **Exercice 6**

1- Quelle solution solide de substitution applique-t-on pour passer de  $Ba_3Bi(PO_4)_3$  à NaBa $Bi(PO_4)_3$ . Cette solution solide est totale,

2- Donner la phase qui correspond à  $x=1,5$ .

3- En appliquant la loi de VEGARD, calculer le paramètre a de la maille qui correspond à  $x=1$ .

Données :  $a(Ba_3Bi(PO_4)_3) = 10,5036 \text{ Å}$ ;  $a(Na_3Bi_5(PO_4)_6) = 10,097 \text{ Å}.$ 

#### **Exercice 7**

L'oxyde d'Uranium UO<sub>2</sub> cristallise dans une maille fluorine de paramètre a = 5,47 Å.

1- Donner les deux types de solutions solides possibles.

2- Calculer les densités théoriques en fonction de x dans les deux cas avec  $0 \le x \le 0.25$  (x étant le taux de lacunes ou d'insertion).

3- Tracer les variations des densités théorique et expérimentale sur la même figure. En déduire le type de la solution solide réelle.

Données : M(U)= 238g/mol ; M(O)= 16g/mol.

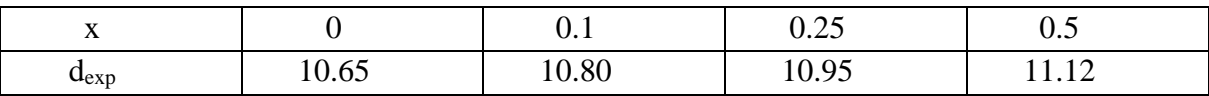

# **Correction de la série n° 03**

#### **Exercice 1**

1-

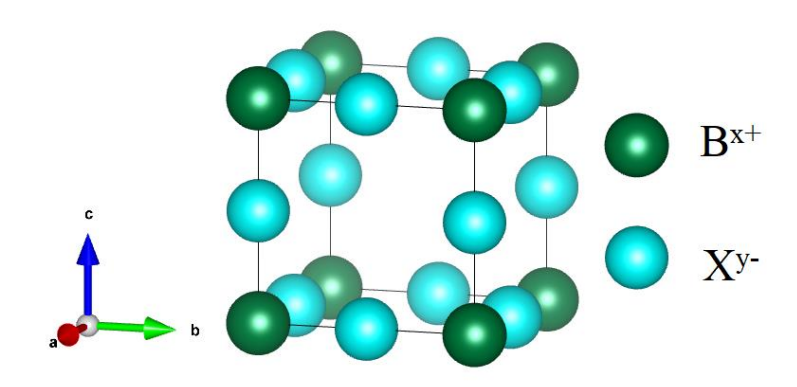

- 2- Le type structural de ce composé est ReO<sup>3</sup>
- 3- Calcul le nombre de motifs par maille

Pour B :  $8 \times \frac{1}{9}$  $\frac{1}{8} = 1 B / \text{maille}$ 

$$
Pour X : 12 \times \frac{1}{4} = 3 \, X / maille
$$

Donc nous avons 1 BX3/maile

4- Les anions et les cations sont tangents suivant l'arrêt de la maille

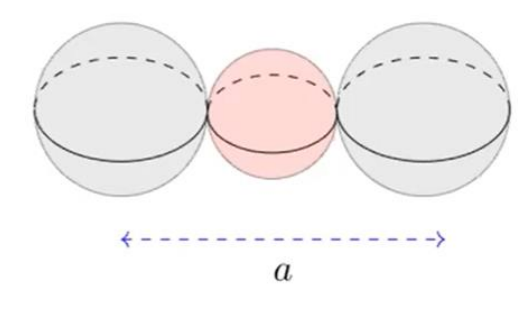

Donc

$$
2Ra + 2Rc = a
$$

$$
a = 2 \times (1.36 + 0.55)
$$

$$
a = 3.82 \text{ Å}
$$

La plus courte distance  $d(B^{x+}-X^{y-})$ .

$$
d(B^{X+} - X^{Y-}) = 1.91 \, \text{\AA}
$$

5- Calcul de densité

$$
d = \frac{Z \times M}{N_a \times V \times \rho_{eau}} \text{ avec } \rho_{eau} = 1 \text{ g/cm}^3
$$

$$
d = \frac{1 \times (16 + 186.2)}{6.02 \times 10^{23} \times (3.82 \times 10^{-8})^3 \times 1}
$$

$$
d = 6.025
$$

6- Pour ramener l'origine de la maille sur une lacune anionique  $X^y$ , il faut effectuer une translation de l'ordre de  $\left(\frac{1}{2}\right)$ 2 1 2 1  $\frac{1}{2}$ ).

a-

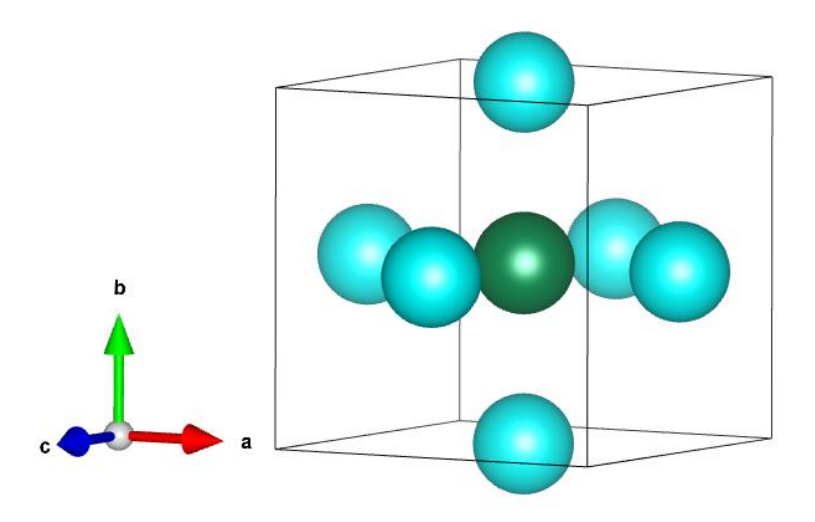

b- La coordinence

$$
[B^{X+}] = 6 \text{ et } [X^{Y-}] = 2
$$

#### **Exercice 2**

1- Le type structural obtenu après le remplissage de la cavité vide est de type pérovskite ABO3.

2- La projection dans le plan (010)

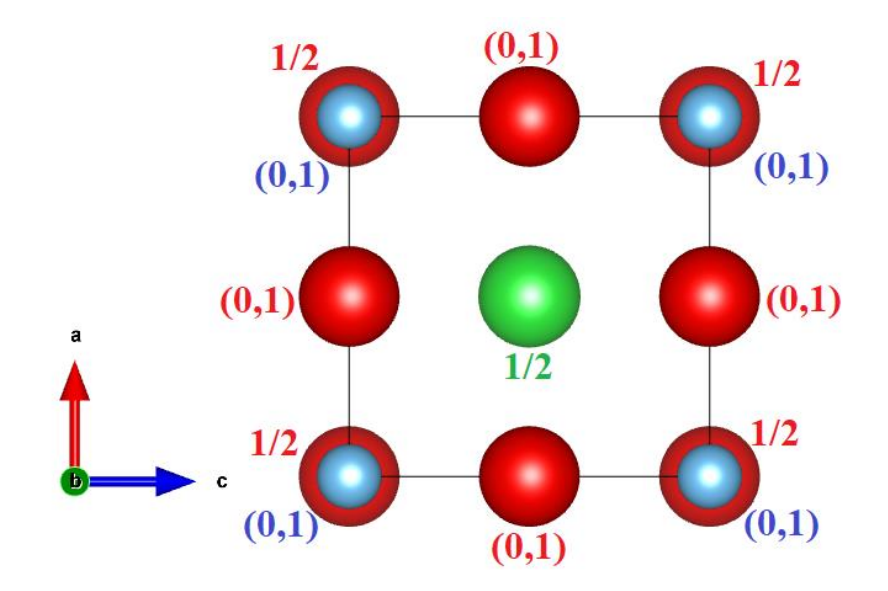

3- Le rayon maximal du cation A qui peut insérer dans la cavité vide

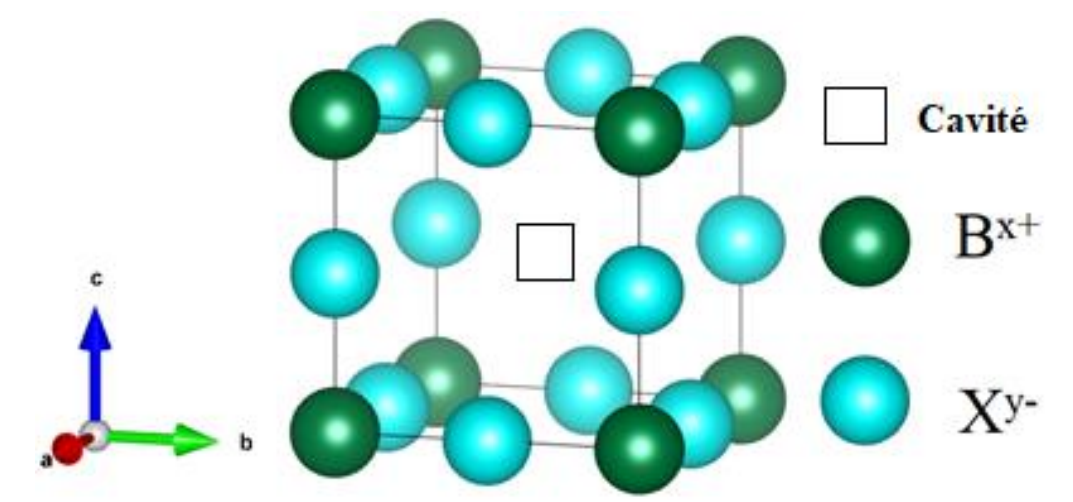

$$
2R_X + 2R_A = a\sqrt{2}
$$

$$
R_A = \frac{a\sqrt{2}}{2} - R_X = \frac{3.82 \times \sqrt{2}}{2} - 1.36
$$

$$
R_A = 1.341 \, \text{\AA}
$$

- 4- La coordinence de A, B et X
- $[B] = 12$ , chaque atome de B est entouré par 6 oxygènes.
- $[A] = 12$ , chaque atome de A est entouré par 12 oxygènes.
- $[0] = 6$ , chaque atome d'oxygène est entouré par 2 atomes de B et 4 atomes de A.

5- Le nombre de groupements formulaires par maille

Pour B :  $8 \times \frac{1}{9}$  $\frac{1}{8} = 1 B / \text{maille}$ 

Pour X :  $12 \times \frac{1}{4}$  $\frac{1}{4}$  = 3 *X*/maille

Pour  $A: 1 \times 1 = 1$  *A*/*maille* 

Donc nous avons 1 ABX3/maile

6- Les plus courtes distances  $d(A-X)$  et  $d(B-X)$ 

$$
d(A - X) = \frac{a\sqrt{2}}{2}
$$

$$
d(A - X) = 2.70 \text{ Å}
$$

$$
d(B - X) = \frac{a}{2}
$$

$$
d(B - X) = 1.91 \text{ Å}
$$

7- Facteur de Goldchmidt

- Les cations B et les anions X sont tangents suivant une arête :  $2R_X + 2R_B = a$
- Les cations A et les anions X sont tangents suivant la diagonale d'une face :  $2R_X + 2R_A = a\sqrt{2}$

Ce qui implique que  $R_X + R_A = \sqrt{2}(R_X + R_B)$ 

Comme les ions ne sont pas rigides, Goldschmidt a introduit un facteur t appelé facteur de tolérance La relation précédente devient :

$$
t = \frac{\sqrt{2(R_X + R_A)}}{2(R_X + R_B)} \approx 1
$$
 pour une pérovskite idéale

#### **Exercice 3**

1- L'empilement des atomes d'oxygène est un CFC

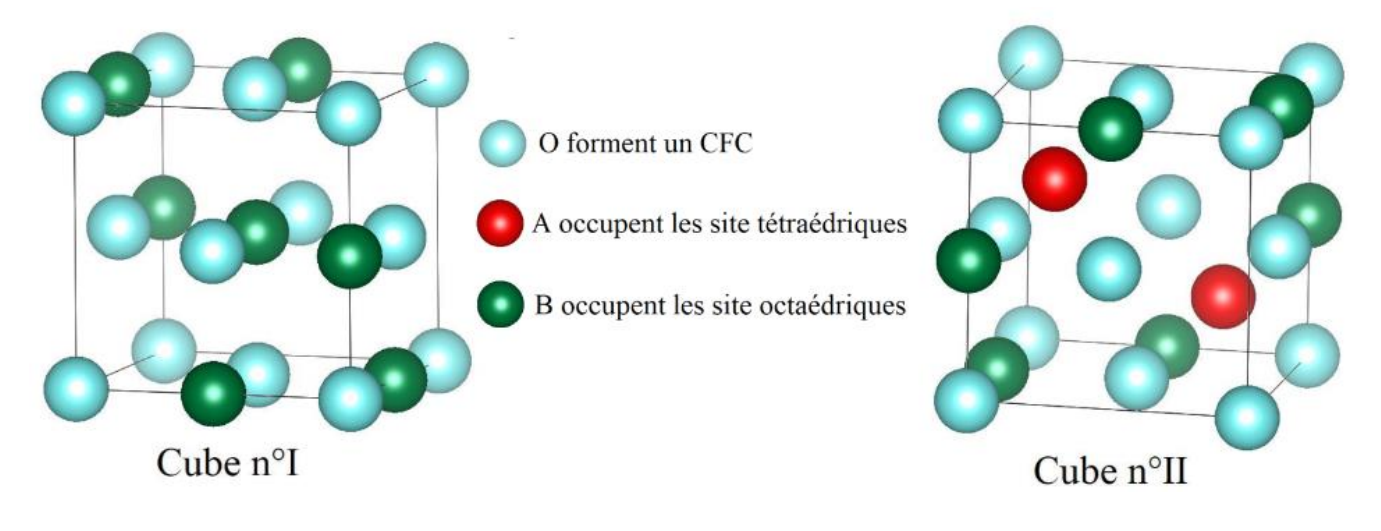

Les deux cubes 1 et 2 présentent 25% de la maille spinelle (maille spinelle =  $4 \times cube I +$  $4 \times cube II$ ).

# Cubes rouges n° I. Cubes blancs n° II.

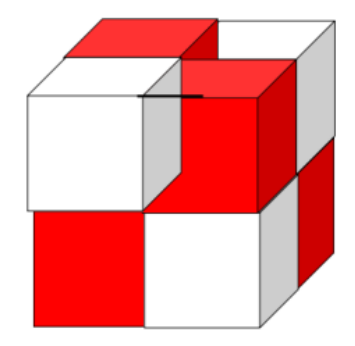

2-

Les atomes B occupent 50 % des sites octaédriques.

Les atomes A occupent 12.5 % des sites octaédriques.

3-

- Spinelle inverse : B[BA]O<sup>4</sup>

-Spinelle mixte :  $A_{1-x}B_x[B_{1-x}A_xB]O_4$ 

4- Calcul de la masse volumique de CoFe2O<sup>4</sup>

$$
\rho = \frac{Z \times M}{N_a \times V}
$$

On calcul Z

• Pour cube I:

O: 
$$
8 \times \frac{1}{8} + 6 \times \frac{1}{2} = 4 \text{ O/cube } I
$$
  
B:  $6 \times \frac{1}{4} + 1 \times 1 = \frac{6}{4} + 1 \text{ B/cube } I$ 

Donc pour cube I, on trouve  $1 B_6$  $\frac{6}{4}$ +1 $O_4$ /cube I

Pour cube II :

O: 
$$
8 \times \frac{1}{8} + 6 \times \frac{1}{2} = 4
$$
 O/cube II  
\nB:  $6 \times \frac{1}{4} = \frac{6}{4}$  B/cube II  
\nA:  $2 \times 1 = 2$  A/cube II

Donc pour cube II, on trouve  $1 A_2 B_6 O_4 / cube$  II

Les deux cubes 1 et 2 présentent 25% de la maille spinelle

$$
Z = 4 \times B_{\frac{6}{4}+1}O_4 + 4 \times A_2B_{\frac{6}{4}}O_4 = A_8B_{16}O_{32} = 8 A_1B_2O_4/maille \text{ spinelle}
$$

Par conséquent

 $Z = 8$ 

$$
\rho = \frac{8 \times (4 \times 16 + 58.933 + 55,847)}{6.02 \times 10^{23} \times (8.38 \times 10^{-8})^3 \times 1}
$$

$$
\rho = 5.298 \text{ g/cm}^3
$$

#### **Exercice 4**

- 1- Donner les définitions des solutions solides d'insertion et de substitution.
- Solutions solides d'insertion : des atomes d'un métal viennent occuper tout ou partie des sites interstitiels de la maille créée par les atomes d'un autre métal. Sa formule est alors **ABx**.
- Solutions solides de substitution : des atomes d'un métal remplacent les atomes d'un autre métal en prenant leur place dans la maille. Sa formule est alors  $A_{1-x}B_{x}$ .
- 2- Ecrire la solution solide de substitution entre Ca2MnO4 et CaLnMnO4.

$$
(1-x) CalnMnO4 + x Ca2MnO4 \longrightarrow Ca1+xLn1-xMn1-xMnxO4
$$
  

$$
Ln3+ + Mn3+ \longrightarrow Ca2+ + Mn4+
$$

On remplace une terre rare  $Ln^{3+}$  et un  $Mn^{3+}$  par  $Ca^{2+}$  et  $Mn^{4+}$ .

#### **Exercice 5 :**

SrF<sup>2</sup> cristallise dans le type structural fluorine.

- Les ions  $Sr^{2+}$  occupent un CFC.
- Les ions F-occupent tous les sites tétraédriques d'un CFC.

CeF<sup>3</sup> cristallise dans le même type structural que SrF<sup>2</sup>

- Les ions  $Ce^{3+}$  occupent un CFC.
- Les ions F-occupent tous les sites octaédriques et tous les sites tétraédriques d'un CFC.

Le rayon ionique de  $Sr^{2+}$  est presque égal à celui de Ce<sup>3+</sup>.

Il y a substitution de  $Sr^{2+}$  par  $Ce^{3+}$  car ils ont presque même rayon, et on aura aussi l'insertion du F de CeF<sup>3</sup> dans les sites inoccupés de SrF2.

 $(1-x)$  SrF<sub>2</sub> + x CeF<sub>3</sub>  $\longrightarrow$  Sr<sub>1-x</sub>Ce<sub>x</sub>F<sub>2+x</sub>

1-a Solution solide lacunaire en cationique

 $Sr_{1-x}Ce_xF_{2+x}$  si on multiple par  $2/(2+x)$  on trouve  $Sr_{2(1-x)/(2+x)}Ce_{2x/(2+x)}F_2$ 

 $2(1-x)/(2+x)+2x/(2+x)=2/2+x<1$ (nombre des cations diminue)  $\longrightarrow$  lacune cationique.

1-b Solution solide d'insertion anionique

 $Sr<sub>1-x</sub>Ce<sub>x</sub>F<sub>2+x</sub>$  on a pour les cations  $(1-x)+x=1$  (nombre de cations est constant)

Et pour les anions on a  $2+x>2$  (nombre des anions augmente) **insertion anionique.** 2- Calcul des densités théoriques

$$
d = \frac{Z \times M}{N_a \times V \times \rho_{eau}} \text{ avec } \rho_{eau} = 1 \text{ g/cm}^3
$$

Cas Solution solide d'insertion anionique

$$
d = \frac{Z \times [(1-x)M(Sr) + xM(Ce) + (2+x)M(F)]}{N_a \times V \times \rho_{eau}}
$$

Cas Solution solide lacunaire en cationique

$$
d = \frac{Z \times \left[\frac{2(1-x)}{(2+x)}M(Sr) + \frac{2x}{(2+x)}M(Ce) + 2M(F)\right]}{N_a \times V \times \rho_{eau}}
$$

Avec Z = 4 ;  $V = a^3$  et Na = 6,02.10<sup>23</sup> mol<sup>-1</sup>

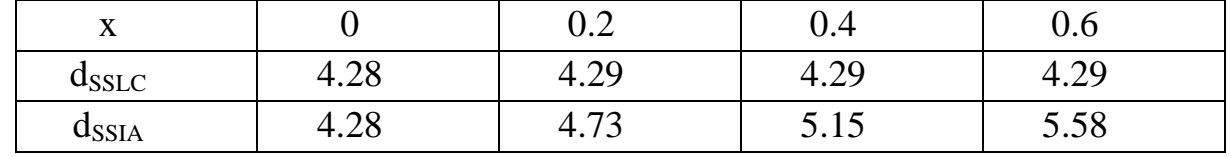

3-

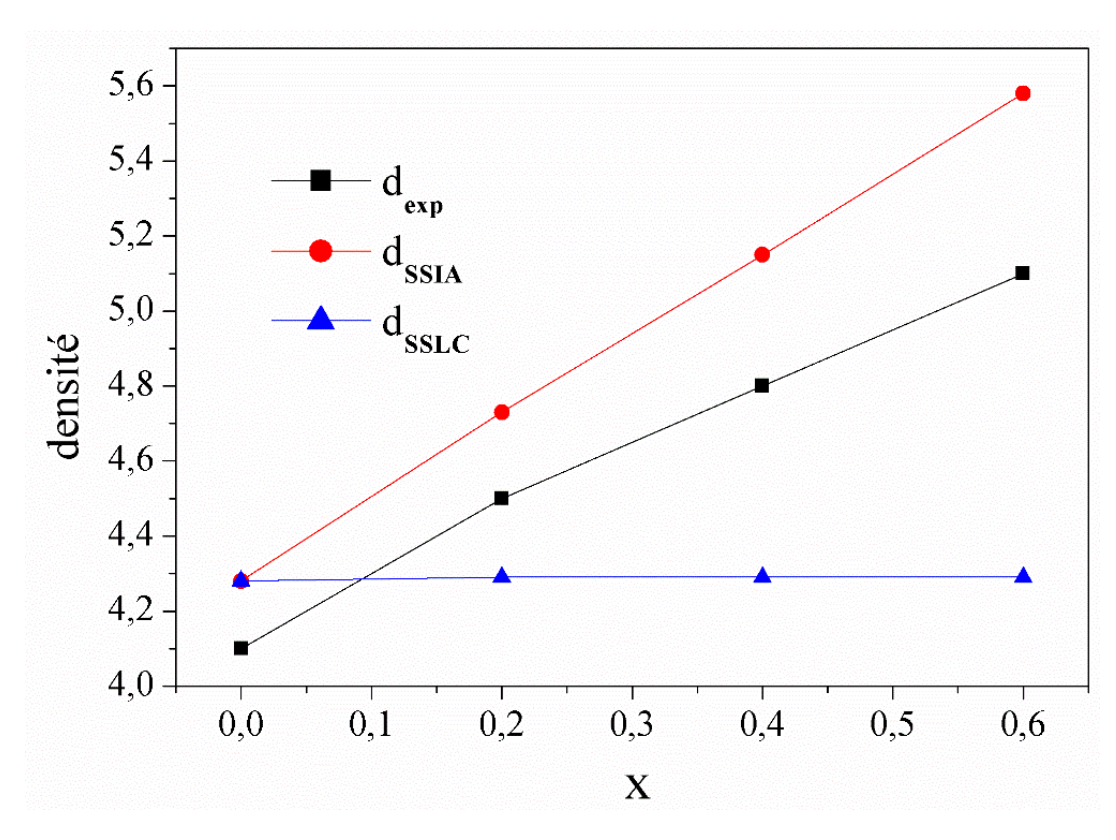

On remarque que dssIA // d<sub>exp</sub> et les valeurs de d<sub>exp</sub> < à ceux de dssIA, donc la solution solide réelle est  $Sr_{1-x}Ce_xF_{2+x}$ .

#### **Exercice 6**

1- Pour passer de Ba<sub>3</sub>Bi(PO<sub>4</sub>)<sub>3</sub> à NaBaBi<sub>2</sub>(PO<sub>4</sub>)<sub>3</sub>, on applique :  $2xBa^{2+}$   $\longrightarrow xNa^{+} + xBi^{3+}$ Cette solution solide est totale :  $Ba_{3-2x}Na_{x}Bi_{1+x}(PO_{4})_{3}$ 

2-

- Pour  $x=0$  on a :  $Ba<sub>3</sub>Bi(PO<sub>4</sub>)<sub>3</sub>$
- Pour  $x=1$  on a : BaNaBi<sub>2</sub>(PO<sub>4</sub>)<sub>3</sub>
- Pour  $x = 1,5$  on a :  $Bi_{2,5}Na_{1,5}(PO_4)_{3}ou Bi_{5}Na_{3}(PO_4)_{6}$

3-

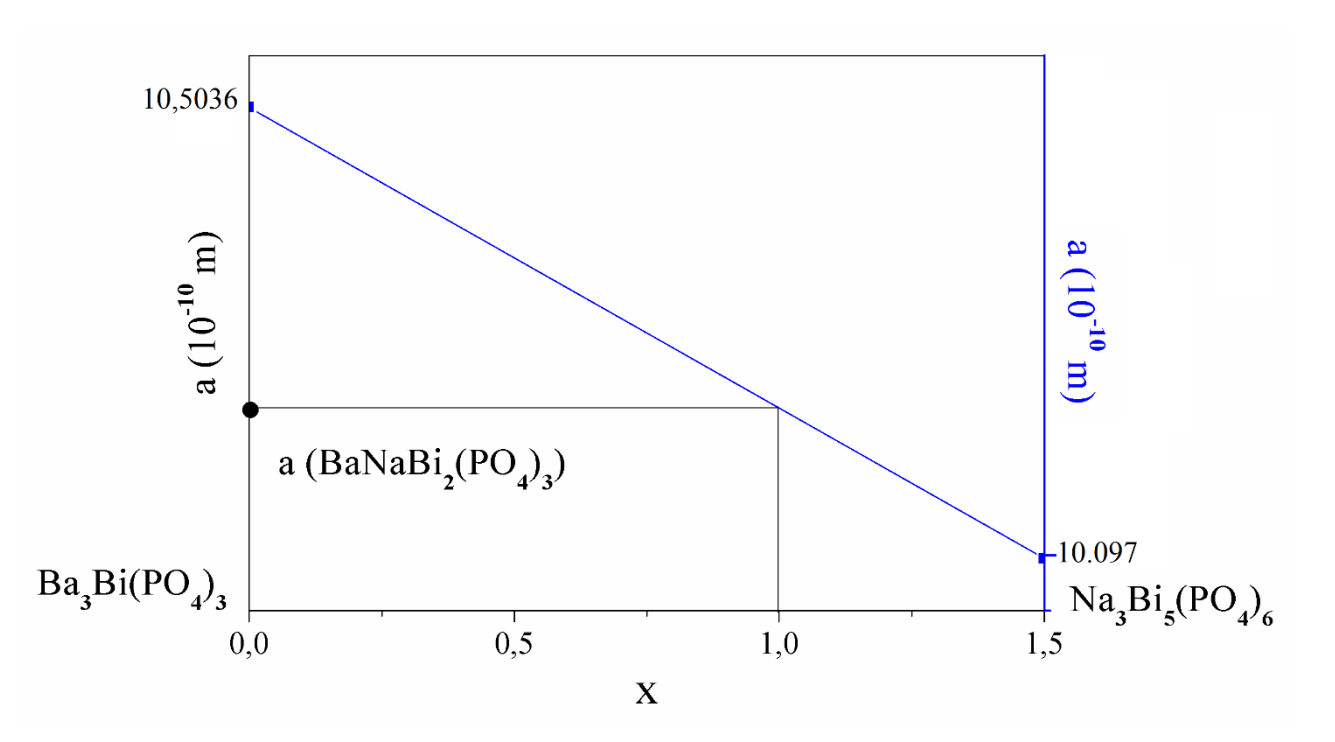

#### **Exercice 7**

1**-** UO<sup>2</sup> cristallise dans une structure de type fluorine.

- Cas de solution solide d'insertion anionique :  $UO_{2+x}$
- Cas de solution solide lacunaire en cation :  $U_{2/(2+x)}O_2$
- 2- Calcul des densités théoriques

$$
d = \frac{Z \times M}{N_a \times V \times \rho_{eau}} \text{ avec } \rho_{eau} = 1 \text{ g/cm}^3
$$

Cas Solution solide d'insertion anionique

$$
d = \frac{Z \times [M(U) + (2 + x)M(O)]}{N_a \times V \times \rho_{eau}}
$$

**10**

Cas Solution solide lacunaire en cationique

$$
d = \frac{Z \times \left[\frac{2}{(2+x)}M(U) + 2M(0)\right]}{N_a \times V \times \rho_{eau}}
$$

Avec  $Z = 4$ ;  $V = a^3$  et Na = 6,02.10<sup>23</sup> mol<sup>-1</sup>

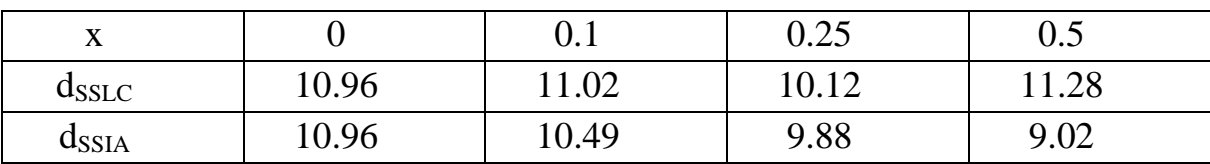

3-

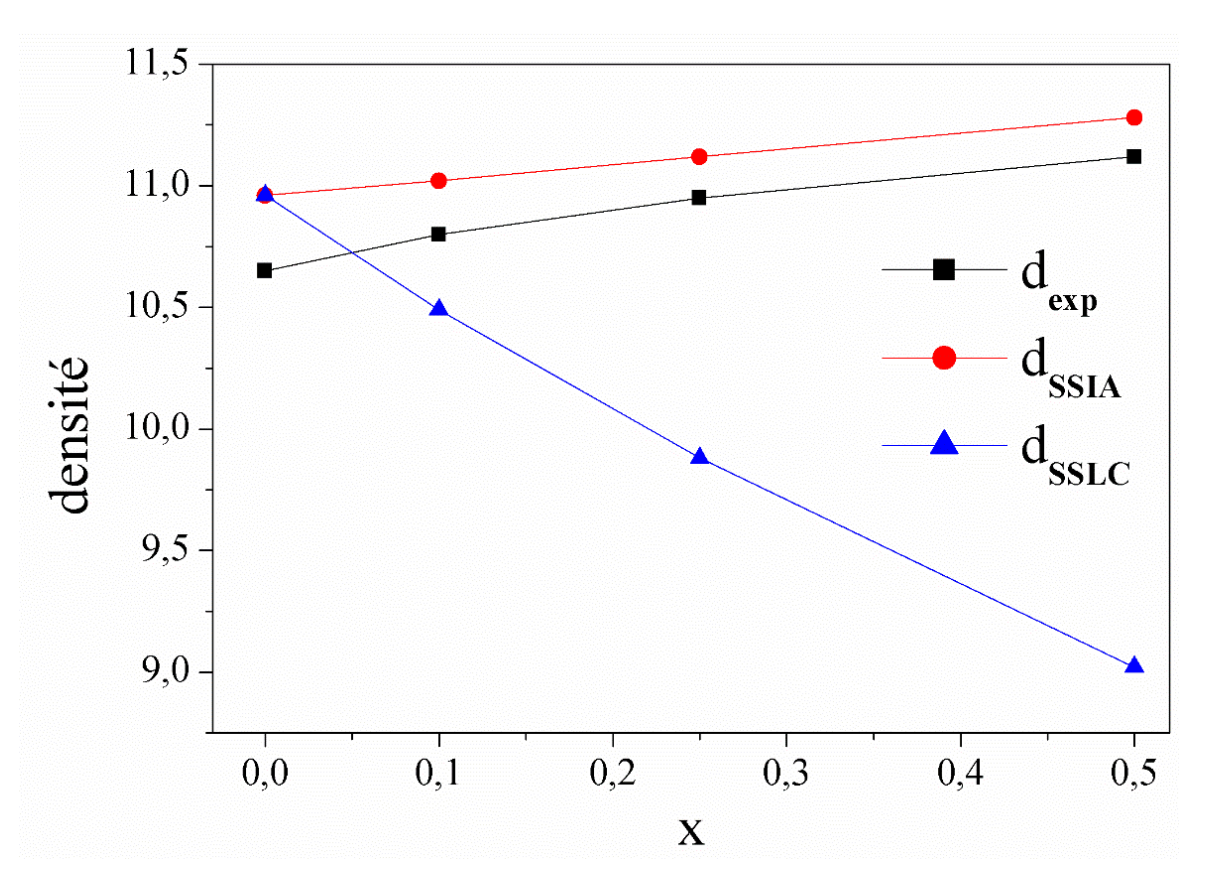

D'après la courbe, on constate que dssia // dexp et les valeurs de dexp < à ceux de dssia, donc la solution solide réelle est UO2+x.